# **Word and Sentence Segmentation in German: Overcoming Idiosyncrasies in the Use of Punctuation in Private Communication**

Kyoko Sugisaki $^{(\boxtimes)}$ 

German department, University of Zurich, Schönberggasse 9, 8001 Zurich, Switzerland sugisaki@ds.uzh.ch

Abstract. In this paper, we present a segmentation system for German texts. We apply conditional random fields (CRF), a statistical sequential model, to a type of text used in private communication. We show that by segmenting individual punctuation, and by taking into account freestanding lines and that using unsupervised word representation (i. e., Brown clustering, Word2Vec and Fasttext) achieved a label accuracy of 96% in a corpus of postcards used in private communication.

### <span id="page-0-2"></span>**1 Introduction**

In tokenisation and sentence segmentation, a text is segmented into tokens and sentences. Word and sentence segmentation are the core components of NLP pipelines. Based on text segmentation, part of speech (POS) tagging and parsing, among other tasks, are performed.

In German texts, segmentation is de facto to classify sentence punctuation, such as periods, question marks and exclamation marks, into two categories: (A) the ends of sentences, and (B) others, such as components of abbreviations (e. g., *evtl.*, *eventuell* 'possibly'), proper names (e. g., Sat.1), numbers (e. g., 13.000) and so on. In the case of  $(A)$ , the punctuation is separated from space-delimited tokens and analysed as individual tokens. In the case of (B), the punctuation constitutes a token with the preceding characters. Therefore, space-delimited tokens are not segmented further. In rare cases, punctuation that is used to mark the end of a sentence (i.e., category  $[A]$ ) is a part of the token (i.e., category [B]) at the end of a sentence.<sup>[1](#page-0-0)</sup>

Traditionally, German text segmentation systems are based on rules that con-tain a list of abbreviations.<sup>[2](#page-0-1)</sup> A rule-based approach to the segmentation of German texts (Remus et al. [2016](#page-8-0); Proisl and Uhrig [2016](#page-8-1)) is reasonable considering

<sup>&</sup>lt;sup>1</sup> For instance, 176 (0.18%) in 95.595 sentences belong to the third category in TüBa10.

<span id="page-0-1"></span><span id="page-0-0"></span>An example is *usw*. at the end of a sentence. <sup>2</sup> Helmut Schmid's tokenizer in TreeTagger: [http://www.cis.uni-muenchen.de/](http://www.cis.uni-muenchen.de/~schmid/tools/TreeTagger/)∼schm [id/tools/TreeTagger/;](http://www.cis.uni-muenchen.de/~schmid/tools/TreeTagger/) Stefanie Dipper's system: [https://www.linguistics.ruhr-uni](https://www.linguistics.ruhr-uni-bochum.de/~dipper/resources/tokenizer.html)bochum.de/∼[dipper/resources/tokenizer.html.](https://www.linguistics.ruhr-uni-bochum.de/~dipper/resources/tokenizer.html)

 $\circ$  The Author(s) 2018

G. Rehm and T. Declerck (Eds.): GSCL 2017, LNAI 10713, pp. 62–71, 2018.

https://doi.org/10.1007/978-3-319-73706-5\_6

<span id="page-1-0"></span>**Table 1.** Use of punctuations (TüBa10)

| Last tokens of sentences ranking: tokens (frequency, $\%$ )                                                                                                    |  |
|----------------------------------------------------------------------------------------------------|--|
| 1:Period $(73904, 77.31\%)$ , 2:double quotation $(3849, 4.03\%)$ , 3:question mark<br>$(2921, 3.06\%)$ , 4:colon $(2369, 2.48\%)$ , 5:exclamation mark $(682, 0.71\%)$ , 6:semicolon<br>$(634, 0.66\%),$ 7:parentheses $(393, 0.41\%),$ 8:ellipsis $(329, 0.34\%),$ 11:guillemet<br>$(59, 0.06\%), 21:comma (26, 0.03\%), 22:square bracket (26, 0.03\%), 25:hyper$<br>$(24, 0.03\%), 37$ :single quote $(18, 0.02\%), 212$ :slash $(6, 0.01\%),$ else $(10355, 10.83\%)$                                                                                                    |  |
| <b>Ambiguity of punctuations</b> tokens (A: frequency of case (A), the total<br>number of the character, $AMB(i$ guity: $A/total(\%)$                                                                                                    |  |
| Period $(A:73904 + 329*3, total:88938, AMB:84.20\%)$ , double quotation $(A:3849,$<br>total:42468, AMB:9.06%), question mark (A:2921, total:3536, AMB:82.60%), colon<br>$(A:2369, total:11522, AMB:20.56\%)$ , exclamation mark $(A:682, total:1424,$<br>AMB:47.89%), semicolon (A:634, total:, AMB:%), parentheses (A:393, total:5999,<br>AMB:6.55%), guillemets (A:59, total:369, AMB:15.98%), comma (A:26,<br>total:102425, AMB:0.02%), square bracket (A:26, total:75, AMB:34.66%), hypen<br>$(A:24, total:29863, AMB:0.08\%)$ , single quote $(A:18, total:730, AMB:2.46\%)$ , slash<br>$(A:6, total:2065, AMB:0.29\%)$ |  |

the complexity of the task. In a newspaper corpus (Tübinger Baumbank des Deutschen/Zeitungskorpus (Tüba-D/Z) v. 10, henceforth TüBa10, there are 1.787.801 tokens and 95.595 sentences, described in Telljohann et al. [\(2012\)](#page-9-0)), about 91% of sentence boundaries are punctuation such as periods, colons, semicolons and commas (Table [1\)](#page-1-0). The remaining sentences end with a word. As expected, periods are the most frequently used at the ends of the sentences in TüBa10 (about  $77\%$ , cf. Table [1\)](#page-1-0). Most of the periods (about  $84\%$  of all periods) are used to mark the end of a sentence (Table [1\)](#page-1-0). The remaining periods are parts of tokens (i. e., category [B]), of which 68 types are identified in the corpus. If we exclude token types that we can simply handle with regular expressions – that is, those with an alphabet, number, email address, web link and ellipsis – there are 27 types of abbreviations and proper names. These exceptions can be handled reasonably by listing the abbreviations and proper names.<sup>[3](#page-1-1)</sup>

However, the task of text segmentation is not trivial if we address the following dependencies (Palme[r](#page-8-2) [2000\)](#page-8-2): (1) language dependence, (2) corpus dependence and (3) application dependence. Thus, the segmentation of multi-lingual texts (Jurish and Würzner  $2013$ ; Kiss and Strunk  $2006$ ) is not rule-based but statistical. Corpus dependence involves a wide range of text types that have various linguistic features. Lastly, the definitions of words and sentences depend on the NLP application: for example, in a machine translation, a German compound is better split into individual morphemes (El-Kahlout and Yvon [2010](#page-8-5)).

In this work, we focus on the development of a German text segmentation system that deals with the issue of corpus dependence in Palmer's term. More specifically, it has been observed – e.g., by Giesbrecht and Evert  $(2009)$  for

<span id="page-1-1"></span><sup>&</sup>lt;sup>3</sup> However, lists of abbreviations are never complete, and need to be extended, when we use out-of-domain data.

part-of-speech-tagging and by Gildea [\(2001](#page-8-7)) for parsing – that a statistical model usually works for the domain and text types it has been trained for, but leaves to desire when applied to other domains and text types. In this work, we undertake domain adaptation in text segmentation, in particular, with a target domain – texts written in private communication. Typically, these texts contain many deviations from standard orthography, including idiosyncrasies in capitalisation and punctuation.

In this paper, we train text segmentation models (conditional random fields) on TüBa10 (Sect. [4\)](#page-5-0) and test them on an example of a text used in private com-munication: a postcard corpus<sup>[4](#page-2-0)</sup> (*Ansichtskartenkorpus*, 'picture postcard corpus', henceforth ANKO) (Sect. [5\)](#page-5-1). Sections [2](#page-2-1) and [3](#page-2-2) provide the analysis of the use of punctuation in private communication, and describe our text segmentation system.

# <span id="page-2-1"></span>**2 Use of Punctuation**

In German, punctuation segments a text into sentences, and a sentence is segmented into words by spaces. However, these rules of thumb are not applicable in the following cases of sentence segmentation: (1) punctuation that is a part of a token with preceding characters (e. g., abbreviations); and (2) punctuation is absent. Case (1) was discussed in Sect. [1.](#page-0-2) Case (2) occurs because of freestanding lines. Freestanding lines typically end with a line break with a wide blank space or extra line spacing, and often do not end with a punctuation. Examples are titles, subtitles, addresses, dates, greetings, salutations and signatures (Official German Orthography 2006). In private communication, the rules for freestanding lines are also applied to the end of paragraphs. In addition, the following usage is common to the punctuation in a private communication: (a) repeated punctuation (e. g., *!!!, ???,......*) in order to emphasise words, phrases and sentences; and (b) the use of emotional pictograms that are typically composed of punctuation  $(e, g, :), ;$ -)) (cf. Bartz et al.  $(2013)$  $(2013)$ ).

# <span id="page-2-2"></span>**3 Conditional Random Fields (CRF)-Based Text Segmentation**

We develop a CRF-based German text segmentation system that can be applied to the types of texts used in private communication (cf. Section [2\)](#page-2-1). We focus on tokenisation with punctuation and sentence segmentation. In this section, we briefly introduce CRF and define the notion of a sequence and a set of features used in the task.

<span id="page-2-0"></span><sup>4</sup> The corpus will be released in [https://linguistik.zih.tu-dresden.de/ansichtskarten.](https://linguistik.zih.tu-dresden.de/ansichtskarten)

#### **3.1 Conditional Random Fields**

CRF (Lafferty et al. [2001;](#page-8-9) Sutton and McCallum [2011\)](#page-9-1) is a random field (also known as undirected graph or Markov network) for conditional probability  $P(y_{1:n}|x_{1:n})$ , where  $x_{1:n}$  is an input sequence  $x_1 \ldots x_n$  and  $y_{1:n}$  is an output sequence  $y_1 \ldots y_n$ . To calculate the conditional probability, CRF makes use of the maximum entropy model and normalizes the probability globally in a sequence:

$$
P(y_{1:n}|x_{1:n}) = \frac{1}{Z(x_{1:n})} \exp\left(\sum_{n=1}^{N} \sum_{d=1}^{D} w_d f_d(x_{1:n}, y_n, y_{n-1}, n)\right)
$$

$$
Z(x_{1:n}) = \sum_{y_{1:n}} \exp\left(\sum_{n=1}^{N} \sum_{d=1}^{D} w_d f_d(x_{1:n}, y_n, y_{n-1}, n)\right)
$$

#### <span id="page-3-0"></span>**3.2 Sequence**

The CRF model learns the parameters and decodes the output based on a given sequence of input units. In our classification task, a text is a sequence of input units. We use the term *unit* to denote each atomic element in the CRF in order to differentiate it from the term *token* or *word*. We create units by splitting texts using white spaces and by separating punctuation from the attached characters. We then classify the input units into three categories: the beginning  $(B)$ , intermediate  $(I)$  and end  $(E)$  of sentences. Using this notation, the chunk of a token is also marked.

We investigate how flexibly punctuation should be handled in order to be robust for domain difference, and the importance of punctuation in text segmentation. To this end, we create three types of sequences by deliberately handling the punctuation listed in Table [1](#page-1-0) in the following three ways:

- (a): Punctuation before a white space is regarded as a unit. For example, *z.B.* (abbreviation of *zum Beispiel* 'for example') consists of two units: *z.B* and *.*
- (b): Punctuation is regarded as a unit regardless of a white space. Accordingly, *z.B.* consists of four units: *z, ., B* and .
- (c): All punctuation is removed if it is followed by a white space. Accordingly, *z.B.* consists of one unit: *z.B*

Variant (a) is a setting in which the white space is well placed, and it follows standard German orthographic rules. In Variant (b), every punctuation mark is individually handled, which is expected to provide flexibility in orthographical deviations. In Variant (c), punctuation is missing in the input text.

#### **3.3 Features**

Features are key linguistic indicators that may be useful in the segmentation of sentences. In this work, we use three types of features to handle orthographic

variations and unknown words in variations of types of text: forms, POS and unsupervised word representations. The following subsections describe each feature in detail (Table [2](#page-7-0) in Appendix).

*Form.* Forms of units are integrated as three features: (1) unit, (2) character types of unit and (3) normalised unit. For the first feature, units are extracted as they are. In the second feature, units are categorised into alphabetic, numeric, types of special characters, and their combinations. For the third feature, units are changed to lower case.

*Part of speech.* POS is used as a feature in two ways: fine-grained origi-nal Stuttgart-Tübingen-TagSet (STTS, Schiller et al. [\(1999](#page-8-10))) or coarse POS (CPOS), which are shown in Table [2.](#page-7-0) These two features are extracted automatically using the TreeTagger (Schmid [1999\)](#page-8-11).

*Brown clustering.* For the first feature of unsupervised word clustering, the hierarchical classes of Brown clustering (Brown et al. [1992\)](#page-8-12) are exploited. Brown clustering is a bigram-based word clustering that has been successfully integrated to improve parsing (Koo et al. [2008\)](#page-8-13), domain adaptation (Candito et al. [2011](#page-8-14)) and named entity recognition (Miller et al. [2004\)](#page-8-15). We ran Brown clustering on the normalised tokens (i.e., all lower case) of TüBa10 to build 100 clusters.<sup>[5](#page-4-0)</sup> For the features, we used the first four digits and all digits in the clustering hierarchy. In the data, the grouping of named entity such as person and organization and the part of speech such as noun and verb were captured the most clearly in the first four digits of the clustering.

*Word2Vec.* For the second feature of unsupervised methods, we used k-means clustering in Word2Vec. Word2vec (Mikolov et al. [2013\)](#page-8-16) is another kind of word representation. We ran the Word2Vec on the normalised tokens of TüBa10 to build the models.<sup>[6](#page-4-1)</sup> To operationalise the word-embedding vectors, we further grouped them into 50 K-means clusters.<sup>[7](#page-4-2)</sup> The resulting clusters contained a great deal of named entities.

*Fasttext.* For the third feature of unsupervised methods, we used k-means clustering in Fasttext. Fasttext (Bojanowski et al. [2016\)](#page-8-17) is yet another kind of word representation that takes into account character n-grams (morpheme). We ran Fasttext on the normalised tokens of TüBa10 to build the models.<sup>[8](#page-4-3)</sup> We further grouped them into 200 K-means clusters that contained a large number of German compounds.

<sup>5</sup> We used the Brown clustering implemented by P. Liang.

<span id="page-4-1"></span><span id="page-4-0"></span><sup>6</sup> For word2vec, we used gensim with parameters CBOW, 200 dimensions, context window 5.

 $^7$  For K-means clustering, we used the scikit-learn.

<span id="page-4-3"></span><span id="page-4-2"></span><sup>8</sup> We used the fasttext with parameters, CBOW, 200 dimensions, 5 context window, 5 word ngrams.

### <span id="page-5-0"></span>**4 Experiments**

In this experiment, our goal was to develop a text segmentation model that could robustly be applied to domain difference. For the experiment, we used the TüBa10 in form of (a), (b) and (c) (cf. Sect. [3.2\)](#page-3-0) with various feature configurations, and we trained and tested the CFG models using five-fold cross-validation. In the next section, we evaluate the models by applying them to a postcard corpus to test their robustness for texts generated in private communications.

*Single features.* In the experiment, we used data in the forms of (a), (b) and (c) with single features. First, we trained CRF models in context window 0. The results are shown in columns  $#1$  to  $#12$  of Table [3](#page-7-1) in Appendix. Among the features, the character type of unit  $(\#3)$  – information about capitalisation, and type of punctuation and characters – showed the best performances in sequence types (a) and (b), whereas gold STTS POS tag  $(\#4)$  showed the best performance in (c). In the unsupervised methods, Brown clustering  $(\#8/9)$  outperformed Word2Vec  $(\#10)$  and Fasttext  $(\#11)$ . As expected, the sequence types (a) and (b) achieved higher accuracy than sequence (c) did. For the sequence type (c), that is, the input sequence without punctuation, all individual features did not predict the classes (B) and (E). Thus, punctuation was proven relevant in text segmentation. We extended the set of features in context window 3. However, the accuracy remained the same as in window 0.

*Feature combinations.* To obtain linguistic information effectively in wide contexts, we combined the features in the following two ways: (1) the same features in context 0 and 1; (2) the combination of two features  $(1a/1b/1c/2bT/3a4/3b/3c)$  in context 0. In the first setting, which combined all with all features of previous, current and next tokens, the CRF models improved with regard to class (B) and (E)  $(\#13 \text{ in Table 3})$ . In the second feature combination  $(\#14)$ , the overall accuracy was similar to that in the set of all single features  $(\#12)$ .

For the evaluation, we trained all single features in context  $0 \ (\#12)$ , the combinations of the same features in context window  $1 \ (\#13)$  and those of various features in context window  $0 \ (\#14)$  without using gold POS and CPOS tags. The CRF models achieved accuracies of 0.99, 0.99 and 0.97 on the TüBa in the sequence types (a), (b) and (c), respectively. In the evaluation, we used the feature set for each input sequence type.

### <span id="page-5-1"></span>**5 Evaluation and Conclusion**

For the evaluation, we used a test set derived from a corpus of postcards (ANKO). The corpus comprised over 11,000 holiday postcards sent by post to Swiss households from 1950 to the present day. In this work, we used a sub-corpus (545 cards, 3534 sentences and 25096 tokens) that contained cards mainly written in standard German. We manually created three types of input sequences:

(I) one with text boundaries; (II) one with text and paragraph boundaries; and (III) one with text, paragraph and discourse boundaries (date, salutation, greeting and signature). We tested the final models as described in the previous section. The results are shown below:

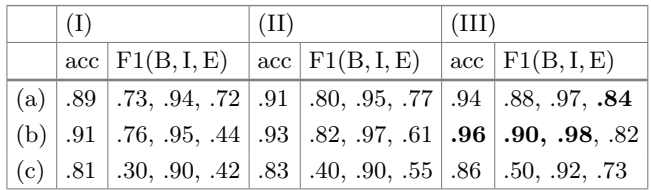

Overall, the sequence type (b) achieved better accuracy than sequence type (a) did, which showed that orthographic deviations could be handled more effectively by segmenting punctuation individually. Clearly, the patterns of punctuation were more generally captured in (b). Furthermore, the input text type (III) achieved high accuracy. These results indicate that the annotation of a corpus with paragraphs and freestanding lines is relevant in improving the quality of the segmentation of texts used in private communication. Still, it was difficult to predict text segments without having punctuations (c) on a type of text different from the training data.<sup>[9](#page-6-0)</sup>

As comparison, we tested a sentence segmentation system PUNKT (Kiss and Strunk  $2006$ .<sup>[10](#page-6-1)</sup> PUNKT is based on unsupervised methods and designed for multi-lingual text segmentation. We tested PUNKT on our ANKO test set type (III). PUNKT achieved a F1 score of 0.79 with precision 0.71 and recall 0.9. In contrast, our sentence segmentation system achieved a F1 score of 0.95 with precision 0.94 and recall 0.96, using the input format (b) and (III), that is, the best input format for tokenization.

In conclusion, we presented our German text segmentation system for texts in private communication. In future work, we will extend our text segmentation system on historical German texts.

**Acknowledgments.** This work is funded under SNSF grant 160238. We thank all the project members, Heiko Hausendorf, Joachim Scharloth, Noah Bubenhofer, Nicolas Wiedmer, Selena Calleri, Maaike Kellenberger, David Koch, Marcel Naef, Josephine Obert, Jan Langenhorst, Michaela Schnick to support our work. We thank two anonymous reviewers for their valuable suggestions.

<sup>9</sup> Our text segmentation system (GETS) is available: [https://sugisaki.ch/tools.](https://sugisaki.ch/tools)

<span id="page-6-1"></span><span id="page-6-0"></span><sup>10</sup> We used the NLTK module PUNKT.

# **6 Appendix**

#### <span id="page-7-0"></span>**Table 2.** Features

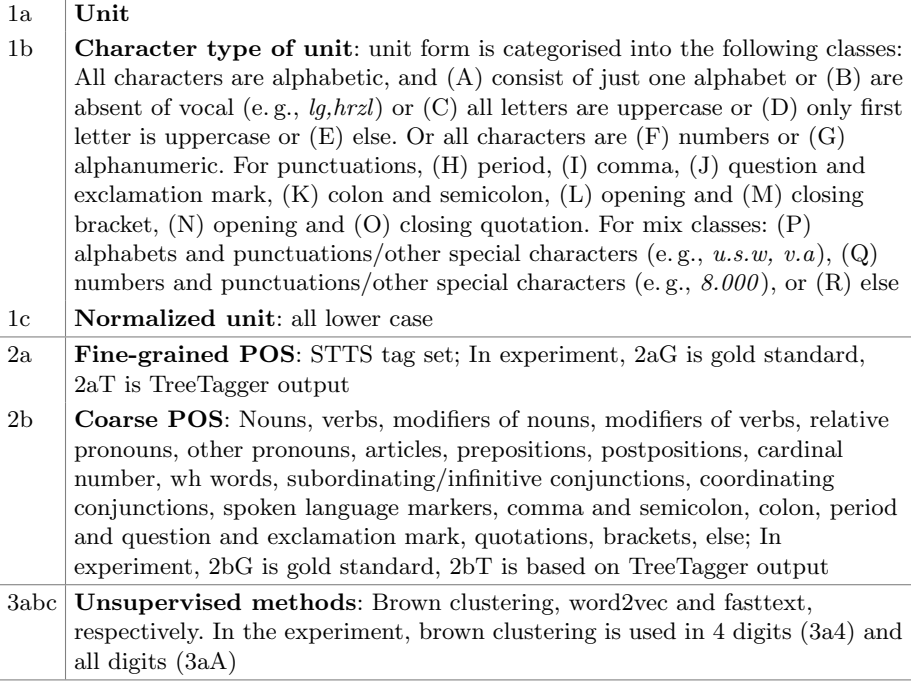

<span id="page-7-1"></span>Table 3. Feature experiments (5-fold cross validation on TüBa10): abbreviations of features listed in Table [2;](#page-7-0) sequence type  $(a)(b)(c)$  described in Sect. [3.2;](#page-3-0) acc(uracy)  $=$  correctly predicted tokens/the total number of tokens; F1 = 2  $*$  precision  $*$  $recall/(precision + recall)$ 

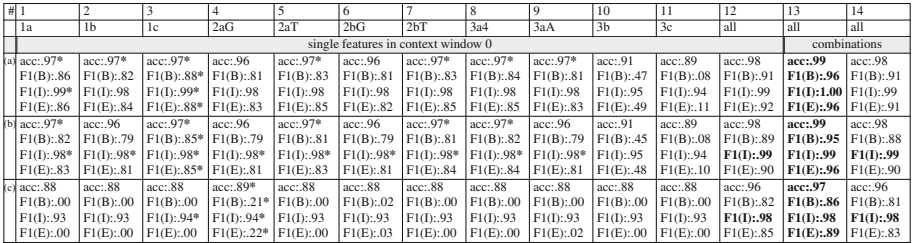

# **References**

- <span id="page-8-8"></span>Bartz, T., Beißwenger, M., Storrer, A.: Optimierung des Stuttgart-Tübingen-Tagset für die linguistische Annotation von Korpora zur internetbasierten Kommunikation: Ph¨anomene, Herausforderungen, Erweiterungsvorschl¨age. JLCL **28**, 157–198 (2013)
- <span id="page-8-17"></span>Bojanowski, P., Grave, E., Joulin, A., Mikolov, T.: Enriching word vectors with subword information. arXiv preprint [arXiv:1607.04606](http://arxiv.org/abs/1607.04606) (2016)
- <span id="page-8-12"></span>Brown, P.F., Desouza, P.V., Mercer, R.L., Pietra, V.J.D., Lai, J.C.: Class-based n-gram models of natural language. Comput. Linguist. **18**(4), 467–479 (1992)
- <span id="page-8-14"></span>Candito, M., Anguiano, E.H., Seddah, D.: A word clustering approach to domain adaptation: effective parsing of biomedical texts. In: Proceedings of the 12th International Conference on Parsing Technologies, pp. 37–42 (2011)
- <span id="page-8-5"></span>El-Kahlout, I.D., Yvon, F.: The pay-offs of preprocessing for German-English statistical machine translation. In: Proceedings of the 7th International Workshop on Spoken Language Translation (IWSLT), pp. 251–258 (2010)
- <span id="page-8-6"></span>Giesbrecht, E., Evert, S.: Is part-of-speech tagging a solved task? An evaluation of POS taggers for the German web as corpus. In: Proceedings of the Fifth Web as Corpus Workshop (WAC5), pp. 27–35 (2009)
- <span id="page-8-7"></span>Gildea, D.: Corpus variation and parser performance. In: Proceedings of the EMNLP, pp. 167–202 (2001)
- <span id="page-8-3"></span>Jurish, B., Würzner, K.M.: Word and sentence tokenization with Hidden Markov Models. JLCL **28**, 61–83 (2013)
- <span id="page-8-4"></span>Kiss, T., Strunk, J.: Unsupervised multilingual sentence boundary detection. Comput. Linguis. **32**(4), 485–525 (2006)
- <span id="page-8-13"></span>Koo, T., Carreras, X., Collins, M.: Simple semi-supervised dependency parsing. In: Proceedings of the ACL/HLT, pp. 595–603 (2008)
- <span id="page-8-9"></span>Lafferty, J., McCallum, A., Pereira, F.C.N.: Conditional random fields: probabilistic models for segmenting and labeling sequence data. In: Proceedings of the 18th International Conference on Machine Learning 2001, pp. 282–289 (2001)
- <span id="page-8-16"></span>Mikolov, T., Chen, K., Corrado, G., Dean, J.: Efficient estimation of word representations in vector space. arXiv preprint [arXiv:1301.3781](http://arxiv.org/abs/1301.3781) (2013)
- <span id="page-8-15"></span>Miller, S., Guinness, J., Zamanian, A.: Name tagging with word clusters and discriminative training. In: Proceedings of HLT-NAACL vol. 4, 337–342 (2004)
- <span id="page-8-2"></span>Palmer, D.D.: Tokenisation and Sentence Segmentation. CRC Press, Boca Raton (2000)
- <span id="page-8-1"></span>Proisl, T., Uhrig, P.: Somajo: state-of-the-art tokenization for German web and social media texts. In: Proceedings of the 10th Web as Corpus Workshop (WAC-X) and the EmpiriST Shared Task, pp. 57–62 (2016)
- <span id="page-8-0"></span>Remus, S., Hintz, G., Benikova, D., Arnold, T., Eckle-Kohler, J., Meyer, C.M., Mieskes, M., Biemann, C.: EmpiriST: AIPHES robust tokenization and POS-tagging for different genres. In: Proceedings of the 10th Web as Corpus Workshop, pp. 106–114 (2016)
- <span id="page-8-10"></span>Schiller, A., Teufel, S., Stöckert, C., Thielen, C.: Guidelines für das tagging deutscher textcorpora mit STTS (Kleines und großes Tagset). Technical report. Universität Stuttgart, Universität Tübingen, Stuttgart, Germany (1999)
- <span id="page-8-11"></span>Schmid, H.: Improvements in part-of-speech tagging with an application to German. In: Armstrong, S., Church, K., Isabelle, P., Manzi, S., Tzoukermann, E., Yarowsky, D. (eds.) Natural Language Processing Using Very Large Corpora. Text, Speech and Language Technology, pp. 13–26. Springer, Dordrecht (1999). [https://doi.org/](https://doi.org/10.1007/978-94-017-2390-9_2) [10.1007/978-94-017-2390-9](https://doi.org/10.1007/978-94-017-2390-9_2) 2
- <span id="page-9-1"></span>Sutton, C., McCallum, A.: An introduction to conditional random fields. Found. Trends Mach. Learn. **4**(4), 267–373 (2011)
- <span id="page-9-0"></span>Telljohann, H., Hinrichs, E.W., Sandra, K., Heike, Z., Kathrin, B.: Stylebook for the Tübingen treebank of written German (TüBa-D/Z). Technical report. Universität Tübingen (2012)

**Open Access** This chapter is licensed under the terms of the Creative Commons Attribution 4.0 International License [\(http://creativecommons.org/licenses/by/4.0/\)](http://creativecommons.org/licenses/by/4.0/), which permits use, sharing, adaptation, distribution and reproduction in any medium or format, as long as you give appropriate credit to the original author(s) and the source, provide a link to the Creative Commons license and indicate if changes were made.

The images or other third party material in this chapter are included in the chapter's Creative Commons license, unless indicated otherwise in a credit line to the material. If material is not included in the chapter's Creative Commons license and your intended use is not permitted by statutory regulation or exceeds the permitted use, you will need to obtain permission directly from the copyright holder.

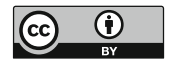